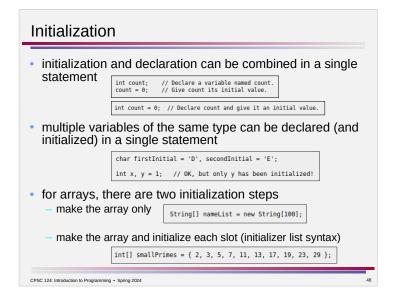

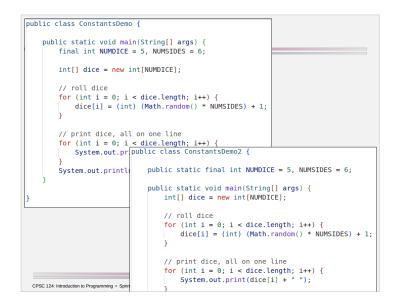

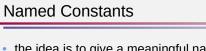

- the idea is to give a meaningful name to what would otherwise be just a literal value
  - int key = getKey();
  - if ( key == 2 ) { ... }
    if ( key == LEFT ) { ... }
  - 11 ( Key == LEF1 ) { ... }
  - the second form makes it easier to read (and write) the program
  - the second form makes it easier to change the value

## use named constants when

- the value associated with a meaning is arbitrary
- e.g. using 2 to represent left
- a value which looks arbitrary has a meaning (and might be changed in the future)
- e.g. the dimensions of the grid, the width and height of a square, the number of mines

CPSC 124: Introduction to Programming • Spring 2024

## Named Constants constants can be local variables inside main, another subroutine, or a block (e.g. a loop body) prefer local constants when the scope is limited more commonly constants are global prefer global when constants are referenced in multiple subroutines within a class or in multiple classes declared outside subroutines (but inside a class) static final is what makes a variable a constant the value can't be changed once initialized like putting a locked glass lid over the box - can see the value but can't replace it with something new convention is that constant names are ALL CAPS (with to separate words) CPSC 124: Introduction to Programming . Spring 2024

## Named Constants

- local constants and static global constants declared in the same class as they are used can be referenced with just the name
  - e.g. WIDTH or NUM\_MINES
- static global constants declared in a different class must be referenced using the class name where they are declared

– e.g. Color.RED

CPSC 124: Introduction to Programming • Spring 2024